# **GigaDevice Semiconductor Inc.**

# **GD32H7xx BootLoader** 操作注意事项

应用笔记 **AN126**

1.0 版本

(2023 年 4 月)

<span id="page-1-0"></span>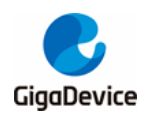

目录

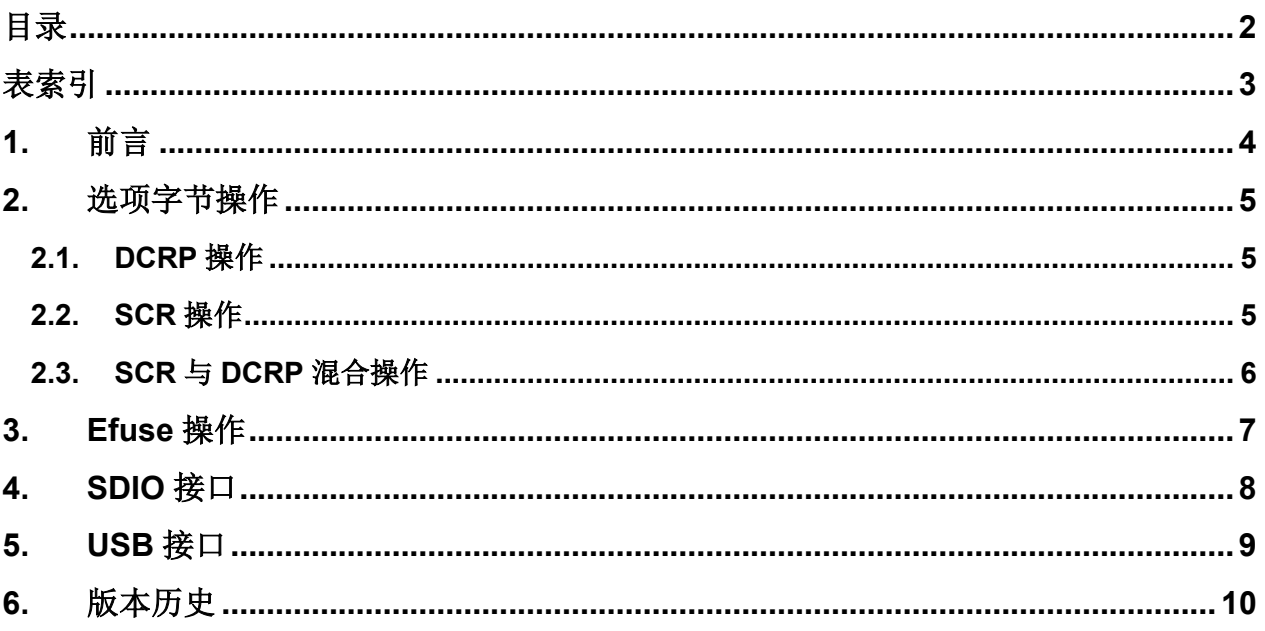

<span id="page-2-0"></span>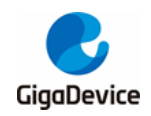

# 表索引

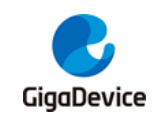

### <span id="page-3-0"></span>**1.** 前言

GD32H7xx 的 BootLoader 支持三种类型通信接口,Usart、DFU 和 SDIO。不同的接口需要不 同的硬件支持, Usart 接口有 3 路, 可以使用 Usart0(PA9, PA10), Usart1(PA2, PA3)和 Usa rt2 (PB10、PB11); DFU 使用 USB 接口, 只有 1 路, USB0(USBHS0\_DP, USBHS0\_DM); SDIO 接口只有 1 路, SDIO0(PC12, PD2, PB13, PC9, PC10, PC11)。对于这些接口的基 本操作,这里不再详述,可以参考相关使用手册。这里主要针对 GD32H7xx 中的一些特殊选 项字节的操作进行叙述,以防止客户误操作导致芯片锁死。

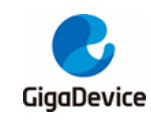

### <span id="page-4-0"></span>**2.** 选项字节操作

GD32H7xx的选项字节主要通过修改相关寄存器实现具体操作,每一个寄存器都分为2组(EFT 寄存器,MDF 寄存器),用户仅可修改 MDF 寄存器,具体可以参考《*GD32H737\_757\_759* 用 户手册》。下面具体介绍 BootLoader 操作时,需要注意的选项字节操作。

#### <span id="page-4-1"></span>**2.1. DCRP** 操作

DCRP 区域可以在 FMC\_DCRPADDR\_MDF 中设定,但是起始地址必须小于结束地址才能生 效,设定之后这个区域可以外扩,但是不能内缩,具体可以参考《GD32H737\_757\_759 用户 手册》。客户可以清除原有区域后重新设置新的区域,但是区域不能直接清除,需要一定的的 操作流程。

#### DCRP 区域清除流程:

- 1. 先设定 DCRP 的 EREN 位为 1, 再设定 SPC 为除 0xAA 与 0xCC 之外的任何值, 即设定 芯片为读保护状态;
- 2. 待步骤 1 生效后,去除读保护。

以上两个步骤完成后,DCRP 区域即被清除。需要注意以下两点:

- 1. EREN 位与 SPC 位可以同时设定,也可以在 EREN 位有效的情况下再设定 SPC 位;
- 2. 去除读保护的同时,不仅去除了 DCRP 区域,也去除了 DCRP 的 EREN 位。

#### <span id="page-4-2"></span>**2.2. SCR** 操作

SCR 为设置安全区域操作,设置安全区域时需谨慎。进入安全区域后,会导致 JTAG 与 SWD 接口两者皆无法使用,且无法进入 BootLoader。但是安全区域中的代码可以任意设定,用户可 以在安全区域运行的程序中编入一段代码,实现从安全区域跳出并脱离安全模式。

SCR 区域可以在 FMC\_SCRADDR\_MDF 中设定,但是起始地址必须小于结束地址才能生效, 设定之后这个安全区域不能随意的修改,需要分情况而定。在安全模式下可以随意修改该区域, 扩大、缩小或删除安全区域;在非安全模式下,若用户希望修改该区域,必须先删除安全区域, 之后才可进行修改。

SCR 区域的设定必须在 SCR 使能之后才能设置,否则设置区域无法成功。SCR 使能主要通 过置位 OBSTAT0\_MDF 寄存器的 SCR 位来实现。

注意:

- 1. 一旦使能 SCR, MCU 启动时会从 BOOT\_ADDR0 中设置的地址启动, 而忽略 Boot 引脚 状态;
- 2. 使能 SCR 后,通过 JTAG 或 SWD 接口可以连接 MCU,但在 IDE 中无法调试与下载应用 程序。

设定 SCR 位后,点击上位机界面上的"Apply"键,等待设置生效,生效后才能设置 SCR 区

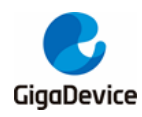

域。设置 SCR 区域时,如果区域有效,上位机会弹窗提示风险。下面将会介绍设置 SCR 区域 的一个实例:

- 1. 准备一个 bin 文件,下载与运行地址为 0x8000000, bin 文件中的运行程序会在程序最后 跳出 SCR 区域并再次进入 BootLoader;
- 2. 调整 MCU Boot 引脚使其进入 BootLoader 模式;
- 3. 下载 bin 文件到 0x8000000 处, 不要勾选上位机中的"Jump to run the App program"选 项;
- 4. 设置选项字节中 FMC\_OBSTAT0\_MDF 寄存器的 SCR 位, 将其置 1, 同时设置 FMC\_BTADDR\_MDF 寄存器的 BOOT\_ADDR0 位域为 0x1FF0, 使 MCU 在使能 SCR 后 依然可以从 BootLoader 启动;
- 5. 设定 FMC\_SCRADDR\_MDF 寄存器中 SCR 区域的起始与结束页地址,注意,这两个地址 一定要正确,否则芯片将会被锁死;
- 6. 一旦 SCR 区域设置后,MCU 每次启动时都会进入 SCR 区域运行。

接下来将会介绍非安全模式下,如何删除安全区域:

- 1. 先设定 SCR 的 EREN 位为 1, 再设定 SPC 为 AA 与 CC 之外的任何 1 个值, 也就是设定 芯片为读保护;
- 2. 待步骤 1 生效后,去除读保护。

以上两个步骤完成后, SCR 区域即被清除。操作过程中, 需要注意以下三点:

- 1. EREN 位与 SPC 位可以同时设定, 也可以在 EREN 位有效的情况下再设定 SPC 位;
- 2. 去除读保护的同时,会设定 DCRP 的 EREN 位,因为去除 SCR 区域时,需要设定 DCRP 的 EREN 位;
- 3. 去除 SCR 区域后, SCR 和 DCRP 的 EREN 位都会置位, 此时需要按照一定的步骤清除 这两位,直接清除无法成功

SCR 与 DCRP 的 EREN 位在非安全模式下,需要按照以下步骤才能清除:

- 1. 设定 SPC 为 AA 与 CC 之外的任何 1 个值, 也就是设定芯片为读保护;
- 2. 待步骤 1 生效后,去除读保护。

#### <span id="page-5-0"></span>**2.3. SCR** 与 **DCRP** 混合操作

在 DCRP 区域与 SCR 位都设置后, SCR 位是无法直接去掉的。此时不能同时修改 SCR 位及 其所在寄存器中的其他位,此时修改一律不能生效。唯一可以清除 SCR 位的方法是先去掉 DCRP 区域。

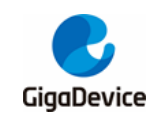

### <span id="page-6-0"></span>**3. Efuse** 操作

Efuse 可以使用 Bootloader 进行操作, 但 Efuse 的每个比特位一旦从 0 被改写为 1, 就无法恢 复为 0, 所以操作上会更加苛刻。所以, 建议客户不要随意更改 Efuse。。以下主要针对 BootLoader 中的一个特殊操作,进行简单介绍。

EFUSE MCU RSV 寄存器的 VFIMG 位在设定后会导致 SCR 区域无法设定;同理, SCR 区 域设定成功后也无法设置 VFIMG 位。若用户需要同时开启这两种功能, 将会存在一定冲突。 此时需要按照如下的步骤设定这两个功能:

- 1. 先设定 option byte 中的 SCR 位;
- 2. 在上位机中勾选 Efuse 中 EFUSE\_MCU\_RSV 寄存器的 VFIMG 位, 并点击 "Apply"键;
- 3. 设置 SCR 区域,保证区域合法,此时 SCR 区域设置成功, VFIMG 位也会同时被正确置 位。

上述做法成功的原因在于,VFIMG 必须与 SCR 区域同时设置才会成功。但是上面的做法有个 弊端, 客户假如只是单独设置 SCR 位和 VFIMG 位会导致 VFIMG 不能正常置位。所以, 建议 客户若无 SCR 区域设置请求时,不要设置 VFIMG 位。

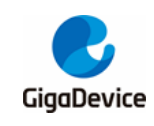

## <span id="page-7-0"></span>**4. SDIO** 接口

前文关于选项字节和 Efuse 操作的注意事项,也适用于 SDIO 接口 Bootloader。特别注 意,选项字节和 Efuse 写入后,通常 bootloader 必须进行软复位才可生效。但是,因 SD 卡升级属于离线操作,所以前文所述关于对选项字节或 Efuse 顺序操作时,需要多次从 PC 端拷贝不同的升级文件(选择字节、Efuse 的配置信息不同)至 SD 卡,才可完成相关操 作。

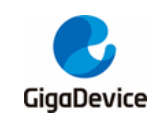

## <span id="page-8-0"></span>**5. USB** 接口

由于 3271 的 USB 接口的 PHY 需要单独供电,所以 USB PHY 的供电方式需要特别注意。 如果 USB PHY 的供电方式不正确,会导致 DFU 无法被识别。USB PHY 的供电方式可以 参考《*AN117 GD32H7xx* 系列 *USBHS* 使用注意事项》。

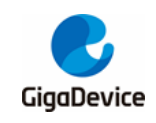

<span id="page-9-1"></span>

## <span id="page-9-0"></span>**6.** 版本历史

#### 表 **6-1.** 版本历史

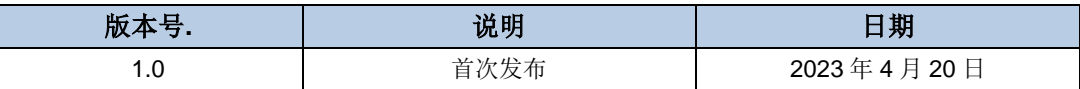

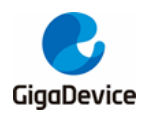

#### **Important Notice**

This document is the property of GigaDevice Semiconductor Inc. and its subsidiaries (the "Company"). This document, including any product of the Company described in this document (the "Product"), is owned by the Company under the intellectual property laws and treaties of the People's Republic of China and other jurisdictions worldwide. The Company reserves all rights under such laws and treaties and does not grant any license under its patents, copyrights, trademarks, or other intellectual property rights. The names and brands of third party referred thereto (if any) are the property of their respective owner and referred to for identification purposes only.

The Company makes no warranty of any kind, express or implied, with regard to this document or any Product, including, but not limited to, the implied warranties of merchantability and fitness for a particular purpose. The Company does not assume any liability arising out of the application or use of any Product described in this document. Any information provided in this document is provided only for reference purposes. It is the responsibility of the user of this document to properly design, program, and test the functionality and safety of any application made of this information and any resulting product. Except for customized products which has been expressly identified in the applicable agreement, the Products are designed, developed, and/or manufactured for ordinary business, industrial, personal, and/or household applications only. The Products are not designed, intended, or authorized for use as components in systems designed or intended for the operation of weapons, weapons systems, nuclear installations, atomic energy control instruments, combustion control instruments, airplane or spaceship instruments, transportation instruments, traffic signal instruments, life-support devices or systems, other medical devices or systems (including resuscitation equipment and surgical implants), pollution control or hazardous substances management, or other uses where the failure of the device or Product could cause personal injury, death, property or environmental damage ("Unintended Uses"). Customers shall take any and all actions to ensure using and selling the Products in accordance with the applicable laws and regulations. The Company is not liable, in whole or in part, and customers shall and hereby do release the Company as well as it's suppliers and/or distributors from any claim, damage, or other liability arising from or related to all Unintended Uses of the Products. Customers shall indemnify and hold the Company as well as it's suppliers and/or distributors harmless from and against all claims, costs, damages, and other liabilities, including claims for personal injury or death, arising from or related to any Unintended Uses of the Products.

Information in this document is provided solely in connection with the Products. The Company reserves the right to make changes, corrections, modifications or improvements to this document and Products and services described herein at any time, without notice.

© 2023 GigaDevice – All rights reserved